- 13 ISBN 9787040358506
- 10 ISBN 7040358506

出版时间:2012-8

 $(2012-08)$ 

页数:302

版权说明:本站所提供下载的PDF图书仅提供预览和简介以及在线试读,请支持正版图书。

## www.tushu000.com

 $6$ 

Office2010, PDF HyperSnap

Windows 7 Office 2010<br>
6

数据统计与分析、演示文稿设计与制作、计算机网络基础与应用。涉及的软件包括Windows 7

 $1.1$   $1.1.1$   $1.1.2$   $1.1.3$   $1.2$  $1.2.1$  1.2.2  $1.2.3$  1.2.3  $1.2.4$  1.2.5  $1.3$   $1.31$   $1.32$   $1.33$  $1.34$  1.4  $1.4$  1.4.1  $1.42$  CPU 1.4.3  $1.44$  $1.45$  1.5  $1.51$  1.5.2 2  $2.1$  2.1.1 2.1.2 2.2 2.2.1 2.2.2 2.3Windows 7 2.3.1Windows 7 2.3.2  $24$  2.41 2.42 2.43 2.5 2.51  $25.2$  2.5.3  $25.4$   $25.5$  2.6  $261$   $262$   $263$   $264$   $27$   $27.1$ PDF 2.7.2 Nero 2.7.3 HyperSnap 3 3.1Word 2010 3.1.1Word 2010 3.1.2Word 2010 3.1.3Word 2010 3.2Word  $32.1$   $32.2$   $32.3$   $32.3$   $32.4$   $33$  $331$   $332$   $333$   $334$   $34$   $341$ 3.4.2 3.4.3 SmartArt 3.4.4 3.4.5 3.4.6 3.4.7  $348$   $349$   $3410$   $3411$   $3412$   $3413$  $35$   $351$   $352$   $353$   $4$   $4$   $4$   $4$   $4$ 2010 4.1.1Excel 2010 4.1.2Excel 2010 4.2 4.2.1 4.2.2 4.2.3 4.2.4 4.2.5 4.2.6 4.3 4.3.1 4.3.2 4.4 4.4.1 4.4.1 44.3 45 4.5.1 4.5.2 5 5.1PowerPoint 2010 5.1.1PowerPoint 2010 5.1.2PowerPoint 2010 5.2  $5.21$   $5.2.2$   $5.2.3$   $5.3$   $5.3$   $5.3$ the state of the state of the state of the state of the state of the state of the state of the state of the st  $54$   $541$   $542$   $543$  $5.4.4$  6 6.1 6.1  $61.2$  6.1.3 6.1.4 6.1.5 Internet 6.2Internet基础 6.2.1Internet基础知识 6.2.2网络连接的硬件设备 6.2.3Internet接入方式 6.3Internet应用 6.3.1  $632$  6.3.3 6.34 6.3.5

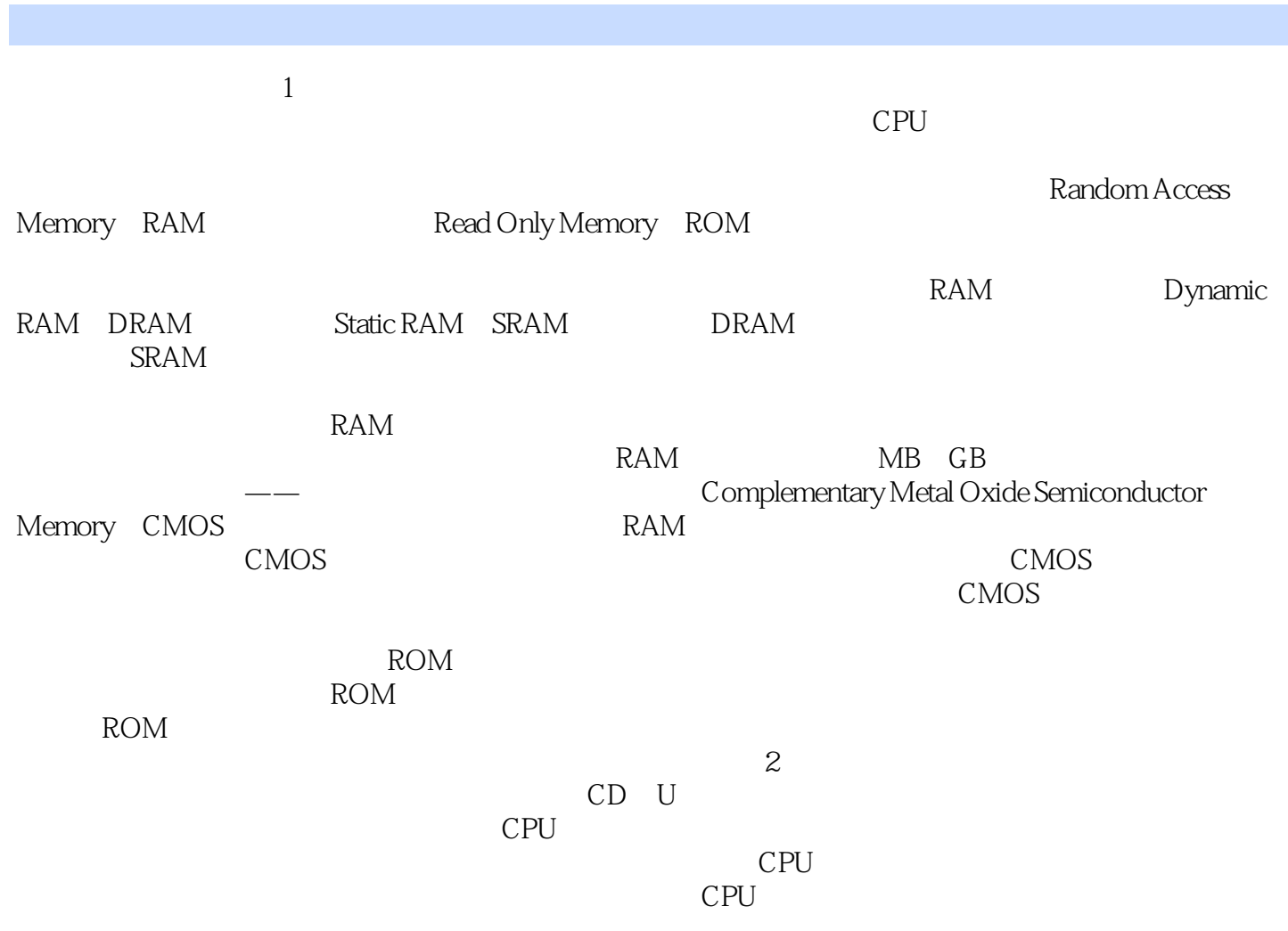

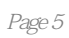

本站所提供下载的PDF图书仅提供预览和简介,请支持正版图书。

:www.tushu000.com